# $\begin{array}{c} {\rm Second~Exam} \\ {\rm CS~1101~Computer~Science~I} \\ {\rm Fall~2015} \end{array}$

## **KEY**

Tuesday November 12, 2015 Instructor Muller Boston College

Before reading further, please arrange to have an empty seat on either side of you. Now that you are seated, please write your name **on the back** of this exam.

This is a closed-notes and closed-book exam. Computers, calculators, and books are prohibited.

This is a 12 point exam. Answer all questions in Section 1 and question 2.1. Answer either 2.2 or 2.3 but not both. Circle the number of the problem that you want graded.

- Partial credit will be given so be sure to show your work.
- Feel free to write helper functions if you need them.
- Please write neatly.

| Problem | Points | Out Of    |          |
|---------|--------|-----------|----------|
| 1       |        | 5         | Required |
| 2.1     |        | 3         | Required |
| 2.2     |        | 4         |          |
| 2.3     |        | 4         |          |
| Total   |        | <b>12</b> |          |

## Section 1 (5 Points Total)

1. (1 Point) In a sentence, what is the significance of the number 256 in computing?

Answer:  $2^8 = 256$ , there are 256 8-bit patterns.

2. (1 Point) Is the following well-defined? If so, what is its value?

let a = let a = 2 in a \* a in a \* a

Answer: Yes.

```
let a = let a = 2 in a * a in a * a
--> let a = 2 * 2 in a * a
--> let a = 4 in a * a
--> 4 * 4
--> 16
```

- 3. (1 Point) Solve for X.
  - (a)  $66_{10} = X_{16}$ .

Answer: X = 42.

(b)  $11011_2 = X_4$ .

**Answer:** X = 123.

4. (2 Points) The List.tl: 'a list -> 'a list function returns the tail of a list. For example, the call (List.tl [1; 2; 3]) evaluates to the list [2; 3]. Given the call, (f [1; 2; 3]), show the state of the stack and heap after (1) has executed but before (2) has executed.

Heap

Stack

## **Answer:**

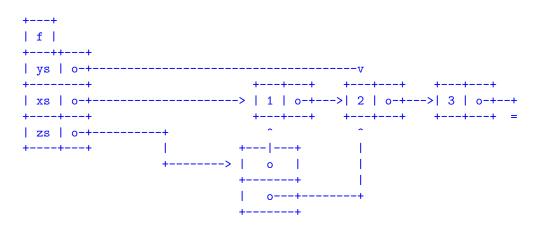

## Section 2 (7 Points Total)

Do problem 1 and either 2 or 3 but not both. Circle the number of the problem that you want graded.

1. (3 Points) In the run length encoding system, sequences of repeated values v v ... v can be represented efficiently by pairs (v, n) where n is the length of the sequence. For example, a run length encoding would represent the sequence of bits [0; 0; 0; 1; 1; 0; 0; 0; 0] as the list of pairs [(0, 3); (1, 2); (0, 4)]. Write the expand function expandRLE: ('a \* int) list -> 'a list such that a call (expandRLE rle) evaluates to the expanded list.

## **Answer:**

```
let rec copy item n =
  match n = 0 with
  | true -> []
  | false -> item::(copy item (n - 1))

(* expandRLE : ('a * int) list -> 'a list
  *)
let rec expandRLE rle =
  match rle with
  | [] -> []
  | (item, n)::rest -> (copy item n) @ (expandRLE rest)
```

2. (4 Points) Write a function product: 'a list -> 'b list -> ('a \* 'b) list such that a given call (product xs ys) returns a list of all pairs formed from elements of xs and ys. For example, the call (product [1; 2] ['A'; 'B']) should evaluate to [(1, 'A'); (1, 'B'); (2, 'A'); (2, 'B')].

### **Answer:**

```
let rec product xs ys =
  let nested = List.map (fun x -> List.map (fun y -> (x, y)) ys) xs
  in
  List.fold_left (@) [] nested
```

3. (4 Points) Write a function merge: int array -> int array -> int array such that a given call (merge a b), where a and b are arrays of integers in ascending order, returns an integer array containing the values in a and b in ascending order. For example, the call (merge [|1; 3; 5|] [|2; 4|]) should return the 5-element array [|1; 2; 3; 4; 5|].

### **Answer:**

```
let merge a b =
  let na = Array.length a in
  let nb = Array.length b in
 let c = Array.make (na + nb) 0 in
  let rec repeat ai bi =
    match (ai < na, bi < nb) with
    | (true, true) \rightarrow if a.(ai) < b.(bi) then
                         begin
                           c.(ai+bi) <- a.(ai);</pre>
                           repeat (ai+1) bi
                         end
                       else
                         begin
                           c.(ai+bi) <- b.(bi);
                           repeat ai (bi+1)
    | (true, false) -> c.(ai+bi) <- a.(ai);
                         repeat (ai+1) bi
    | (false, true) -> c.(ai+bi) <- b.(bi);
                         repeat ai (bi+1)
    | (false, false) -> ()
  in
  repeat 0 0;
Or, cutting corners:
let merge a b =
  Array.of_list (List.merge compare (Array.to_list a) (Array.to_list b))
```